## Topic 1 | **Computer Science** | Setting up and being safe

## **Top tips**

Password—should be strong -over 12 characters and making use of uppercase, lowercase, numbers and symbols. Do not share this with anyone.

Locking computers—Crtl + Alt + Delete—every time you leave your computer.

Saving—File,. Save as, This PC. Find your work area (starts with your username). Organise your files into folders.

Turning on—desktop unit behind and attached to the monitor—press the power button on the side. The monitor can be turned off separately under the right hand side of the screen.

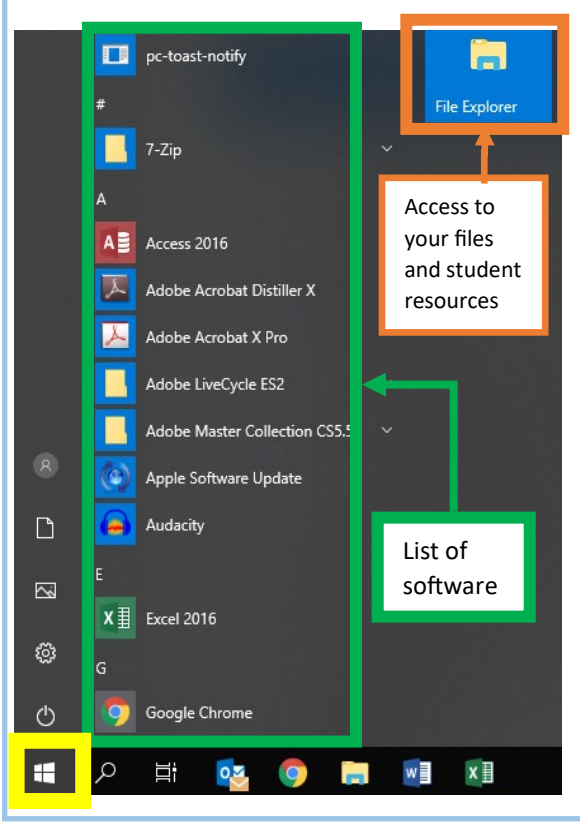

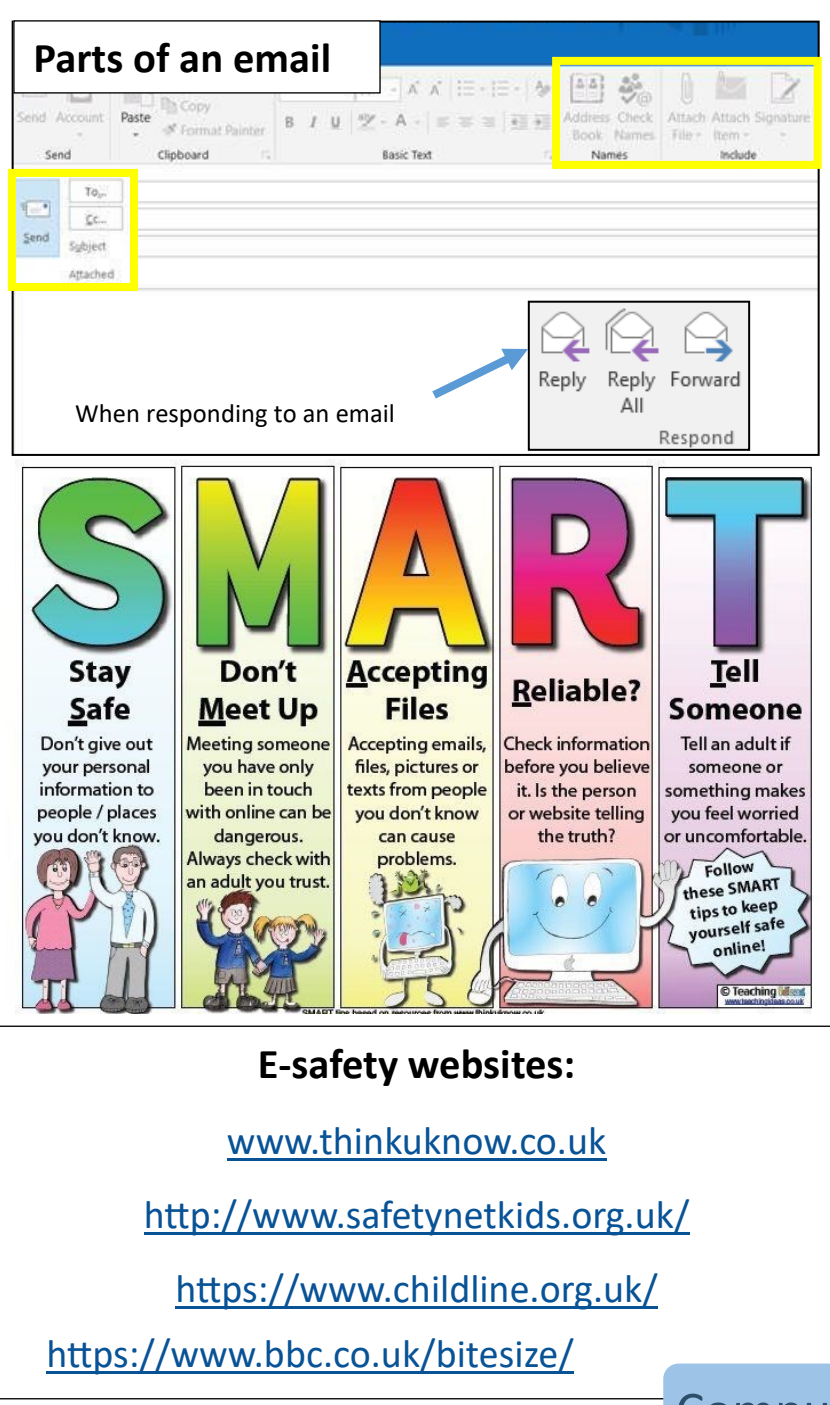

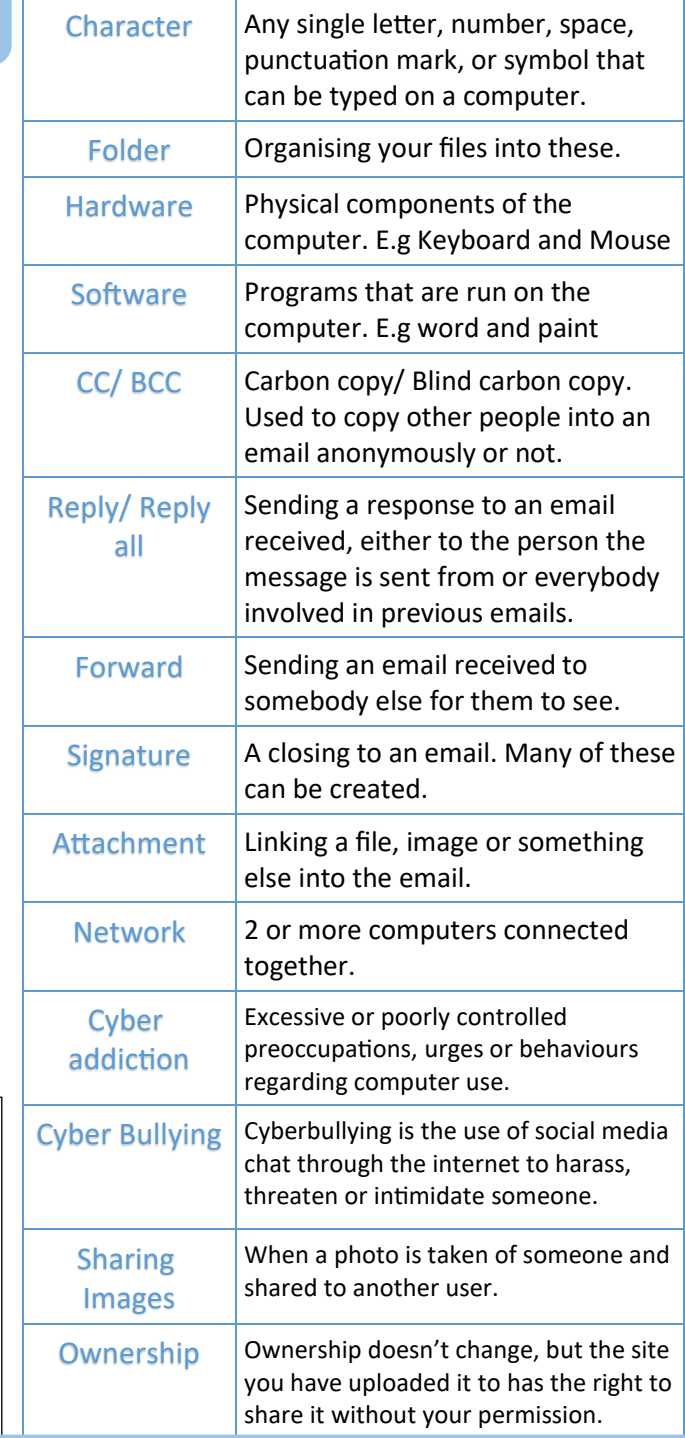

Computer systems | Impacts and Issues